# **UTILIZACIÓN DE IMÁGENES DE SATÉLITE PARA DETERMINAR ÁREAS CON PROBLEMAS DE LIXIVIACIÓN DE NITRATOS**

**R. Rivera-Vázquez<sup>2</sup>; E. Vargas-Pérez<sup>1</sup>; S. Terrazas-Domínguez<sup>1</sup>; F. Gavi-Reyes<sup>2</sup> 1 División de Ciencias Forestales. Universidad Autónoma Chapingo. Chapingo Estado de México. C. P. 56230. 2 Profesor-investigador del Colegio de Postgraduados. Montecillos, Texcoco. México. C. P. 56230.**

#### **RESUMEN**

Las actividades que realiza el hombre sobre el ambiente deben ser conocidas y reguladas para hacer una correcta planeación y manejo de los recursos; en este sentido la percepción remota o teledetección permite evaluar los recursos naturales y sus problemas de manera más actual y con mayor rapidez y eficacia. El presente estudio se llevó a cabo en el Valle del Mezquital, en el estado de Hidalgo, el cual tiene problemas de contaminación por las aguas residuales que se utilizan para regar las tierras agrícolas. Se valoraron y clasificaron las tierras según su nivel de concentración de nitratos a través de imágenes de satélite Landsat-TM, el programa IDRISI y datos de campo. Los resultados indicaron que a través de las imágenes de satélite es posible indicar los niveles de concentración de nitratos en capas de suelo de 60-90 cm de profundidad, donde las altas concentraciones de nitratos están directamente asociadas a la lixiviación de estos y causan problemas de contaminación. Cuando se usa el cultivo de alfalfa como indicador, la imagen de satélite muestra un 91.88 % de certeza de obtener las concentraciones de nitratos, y cuando se usa el cultivo de maíz, la imagen sólo muestra un 63.33 % de certeza.

**PALABRAS CLAVE:** imagen de satélite, nitratos, lixiviación, aguas residuales.

## **USE OF SATELLITE IMAGES TO DETERMINE AREA WITH NITRATE LEACHING PROBLEMS**

## **SUMMARY**

The activities man performs in the environment must be known and regulated in order to carry out correct planning and management of resources. Remote sensing allows the assessment of natural resources and their current problems faster and more efficiently. The present study was conducted in the Valle del Mezquital, in the state of Hidalgo, which has problems of pollution from wastewater used to irrigate farmlands. Land was evaluated and classified by level of nitrate concentration, detected through Landsat-TM satellite images, the IDRISI program, and field data. The results indicated that through satellite images it is possible to recognize nitrate concentrations in soil layers up to 60-90 cm deep, where high nitrate concentrations are directly associated to soil lixiviation and cause problems of pollution. When alfalfa is used as nitrate indicator, the satellite image shows nitrate concentrations with 91.88 % certainty; in the case of corn, the image only presents 63.33 % certainty.

**KEY WORDS:** satellite image, nitrates, lixiviation, wastewater.

# **INTRODUCCIÓN**

Conocer el uso actual del suelo es una de las bases fundamentales para hacer una correcta planeación y manejo de los recursos agroforestales, para evitar que estos recursos sufran constantemente degradación por desmontes, apertura de tierra al cultivo, establecimiento de zonas urbanas e industriales y problemas de contaminación, entre otras. También es importante comprender el impacto de estas actividades, pues con ello

podemos cambiarlas o modificarlas para preservar el ambiente.

Uno de estos problemas del mal manejo de los sistemas agroforestales es el riesgo de contaminación de mantos acuíferos por lixiviación de nitratos (NO $_{\scriptscriptstyle{3}}$ ) en áreas con agricultura intensiva. Por ejemplo, en el Valle del Mezquital existe una alta probabilidad de lixiviación de nitratos ya que recibe aguas residuales de la ciudad de México y debido a las laminas de riego anuales que pueden llegar hasta 2 metros, las cuales aportan hasta 600 kg de Nitrógeno por hectárea.

En años recientes, la percepción remota o teledetección permite llevar a cabo la evaluación de los recursos naturales y sus problemas en casi tiempo real y con eficacia, pudiendo realizar monitoreos continuos. La percepción remota se basa en imágenes de satélite y programas de cómputo diseñadas para el análisis de dichas imágenes. En particular, las imágenes de satélite Landsat-TM han sido utilizadas en diversas áreas de la investigación, como el uso del suelo, agricultura, recursos forestales, geología, mapeo, calidad del agua, contaminación, etc.

El objetivo de este trabajo fue valorar y clasificar las tierras según su nivel de concentración de nitratos a través de imágenes de satélite Landsat-TM, el programa IDRISI y datos de campo. Además de generar una metodología para la detección de áreas con problemas de concentración de nitratos en zonas agroforestales.

## **Percepción remota**

Chuvieco (1990) definió a la percepción remota como la técnica que permite adquirir imágenes de la superficie terrestre desde sensores instalados en plataformas espaciales, suponiendo que entre la tierra y el sensor existe una interacción energética, ya sea por reflexión de la energía solar o de un haz energético artificial o por emisión propia.

El sensor de un satélite explora secuencialmente la superficie terrestre adquiriendo a intervalos regulares la radiación que proviene de los objetos sobre ella situados. La cadencia con la que el sensor realiza el muestreo de la superficie terrestre define la resolución espacial, que es la unidad visual más pequeña que aparece en una imagen; toda la gama de reflectancia de esta unidad de superficie terrestre, el sensor lo promedia y traduce en un valor numérico, a partir del cual se hace un tratamiento digital de imágenes. En consecuencia, cada píxel está definido por un número, traducción de la radiancia recibida por el sensor para una determinada unidad de área de la superficie terrestre y en una banda específica del espectro según la longitud de onda que capta, que se llama Nivel Digital (Chuvieco, 1990).

Esto es el principio fundamental en el cual se basa la teledetección; ya que como lo menciona Melesio-Nolasco (1991) con el uso de instrumentos de teledetección, la brillantes del objeto es captada por el sensor en un rango de reflectancia determinado. El comportamiento de la reflectancia de un objeto constituye un modelo de respuesta espectral, es decir, las propiedades particulares de cada material generan una distribución propia de la reflectancia de la energía, generando un patrón único tan exclusivo como la huella digital o firma espectral.

El sensor de los satélites Landsat tiene 7 bandas, cada una de las cuales capta una determinada longitud de onda y, su aplicación de cada banda es diferente, así por ejemplo, la banda 1 se usa para estudios hidrológicos y mapeo de costas, la banda 2 para estudios de vegetación sana y vigor, la banda 3 para clasificación de vegetación y estudios de clorofila, la banda 4 para el contenido de biomasa y cuerpos de agua, la banda 5 para contenidos de humedad, nieve y nubes, la banda 6 para estudios vulcanológicos y de contaminación, y la banda 7 para estudios de fisiografía del terreno (Lillesand y Kiefer, 1994).

También se pueden utilizar combinaciones de bandas para diferentes propósitos. Una de estas combinaciones son los índices de vegetación o cocientes, los cuales son operaciones dirigidas para crear bandas artificiales a partir de combinaciones entre las bandas originales. Su empleo se ha justificado en dos situaciones: para mejorar la discriminación entre suelo y vegetación, y para disminuir el efecto del relieve (pendiente y orientación) en la caracterización espectral de distintas cubiertas (Soria *et al.*, 1998).

Uno de estos índices, es el NDVI (Índice de Vegetación de Diferencia Normalizada) que resulta de dividir píxel a píxel los valores de reflectancia de dos bandas, para el caso de las imágenes Landsat-TM, se usan la banda 4 (infrarrojo cercano) y la banda 3 (rojo), aplicando la fórmula:

 $NDVI = (TM \, b \, and \, 4 - TM \, b \, and \, 3)/(TM \, b \, and \, 4 + TM \,$ banda 3).

El valor resultante está acotado entre –1 y +1, con un umbral crítico en torno a 0.2, en el cual a partir de este valor hay un buen desarrollo vegetal (Flores-López y Scott, 2000).

#### **Lixiviación de Nitratos**

El uso del agua residual y de los lodos como abono es un aspecto positivo desde el punto de vista económico (más baratos) y de fertilidad (mayor producción), pero desde el punto de vista sanitario, su uso muestra muchos puntos en contra (son causa de enfermedades), que lo hacen objeto de muchas controversias.

Otro aspecto que ha sido poco estudiado es la lixiviación de nitratos, los cuales pueden ser contaminantes del agua potable.

Además, Legg y Meisinger (1982) mencionan que el N se pierde por lixiviación principalmente en forma de NO $_3^-$ (nitratos) debido a que estos son completamente móviles y se desplaza libremente con el agua del suelo. Se menciona que la lixiviación de nitratos (NO $_{\scriptscriptstyle{3}}$ ) ocurre cuando en el suelo existen altos contenidos de NO $_3^-$ y porque el

movimiento del agua es alto, más allá de la zona de exploración de las raíces de las plantas.

El problema del aporte de N por el agua residual, es que la demanda del nitrógeno y del agua no siempre coinciden con los requerimientos del cultivo. El exceso de nitrógeno, además de perjudicial a las plantas, puede perderse por desnitrificación, volatilización o lixiviarse en forma de nitrato y contaminar las aguas subterráneas (Ramos, 1997).

Keeney y Follet (1991) en sus estudios encontraron que la acumulación de NO $_3^{\cdot}$  en aguas subterráneas se ha asociado recientemente con el uso de abonos nitrogenados en la agricultura y por el uso de aguas residuales. Cuando las aguas subterráneas llegan al hombre y los nitratos (NO $_3^-$ ) son ingeridos en altas concentraciones, estos se transforman en nitritos (NO $_2^{\text{-2}}$ ) que reaccionan con la hemoglobina, restándole capacidad para transportar oxigeno (O<sub>2</sub><sup>-</sup>), enfermedad llamada Metahemoglobinemia.

# **MATERIALES Y MÉTODOS**

El área de estudio se localiza en la región conocida como el Valle del Mezquital, en el estado de Hidalgo. El suelo y el clima, determinan en cierta medida la existencia de las especies vegetativas, las cuales se ven alteradas por las actividades antropogénicas. La región de estudio está desprovista de su vegetación natural en gran parte de ella, por la introducción de cultivos (INEGI<sup>4</sup>, 1992).

Los cultivos de maíz y alfalfa, cubren el 72.3 % de la superficie, de ésta la alfalfa ocupa el 39.3 % que corresponde a 14,682 ha, y el maíz ocupa el 33 % de la superficie (12,328 ha); de ahí la importancia de estos dos cultivos en el presente estudio.

Mendoza<sup>8</sup> (1981) indica que las aguas residuales de la Zona Metropolitana de la Ciudad de México (ZMCM) que entran al Valle del Mezquital, salen por el Emisor Central, Emisor del Poniente y el Gran Canal de desagüe, y son usadas para la producción agrícola. El riego se viene haciendo desde 1886 y la infraestructura hidráulica actual se inició con la fundación del Distrito de riego 03 en 1945.

## **Materiales**

Para el presente estudio se usó el siguiente equipo y material. Se utilizaron cartas topográficas, de uso del suelo y vegetación, edafológicas y geológicas, a escalas de 1:250,000 y 1:50,000, editadas por el INEGI. Un GPS (posicionador geográfico espacial) para ubicar geográficamente cada uno de los sitios de muestreo; además de una barrena para estudios ambientales para obtener las muestras de suelo. Se usó la imagen de satélite Landsat-TM, de abril del 2000 la cual fue proporcionada

por el INE (Instituto Nacional de Ecología). Las bandas utilizadas fueron: 1, 2, 3, 4 , 5 y 7. Se utilizaron diversos programas de cómputo: IDRISI, ILWIS, Excel, SAS y Word. Y el Laboratorio de Fertilidad de Suelos del Colegio de Postgraduados se utilizó para el análisis químico de las muestras de suelo.

## **Metodología**

La metodología se realizó en cinco etapas (Anexo 2), las cuales a continuación a se describen: la primera fue el pretratamiento de la imagen de satélite de acuerdo al objetivo de este trabajo; en la segunda se tomaron muestras del perfil del suelo en el área de estudio, para determinar su contenido de nitratos y amonio, en la tercera se ubican los sitios de muestreo en la imagen, en la cuarta etapa se hizo un análisis de varianza, correlación y la obtención de modelos, y en la última etapa se analizaron los valores de nitratos detectados y los valores de reflectancia de la imagen de satélite para obtener una imagen clasificada.

En la primera fase se hicieron algunas adecuaciones a la imagen: recorte (como las imágenes contienen grandes volúmenes de información, se obtuvo un recorte que cubrió a la zona de estudio), despliegue banda por banda (seis en total para este trabajo) y obtención de estadísticas (media y desviación estandar) útiles para las funciones posteriores del programa, georreferencia (se realiza con el objetivo de cambiar las posiciones de los pixeles en la imagen, corrigiendo el desplazamiento geográfico, producido por la curvatura de la tierra, el movimiento de la tierra, variaciones en altura y velocidad relativa del satélite) y otras como el *strech* y la composición en color, para poder trabajar con ella y fuera útil en el estudio (adecuaciones a la imagen para que sea más nítida y clara, para poder identificar diferentes objetos, formas y estructuras). Además de la creación de la banda artificial NDVI y una imagen clasificada que da el programa de acuerdo a la cercanía entre los valores de los pixeles (Anexo 1), la cual solo se empleo para la visualización de la zona y no se utilizó para el análisis de la información.

En la segunda fase, se seleccionaron los sitios de muestreo considerando cuatro características: la serie de suelo según la clasificación del INEGI, inicio de riego, calidad del agua (se refiere si es agua residual o no) y tipo de cultivo. Del perfil del suelo se obtuvieron las muestras de 150 sitios seleccionados. Además se tomarán datos generales de la cubierta vegetal, como fue el tipo de vegetación y estado fenológico.

En cada sitio se tomaron muestras del suelo cada 30 cm hasta 120 cm de profundidad total o hasta donde la capa endurecida impedía la penetración de la barrena. Debido a esto, en algunos sitios no se tuvieron muestras para todas las profundidades. Con la ayuda de un GPS, los sitios seleccionados en campo se ubicaron

geográficamente. Y en el laboratorio de fertilidad de suelos del Colegio Postgraduados, a cada una de las muestras de suelo se determinó cantidad de Nitrógeno-nítrico y Nitrógeno-amoniacal.

En la tercera fase, las coordenadas de los sitios de muestreo se ubicaron en la imagen georrefenciada, esto para conocer la relación sitio-píxel, es decir en que píxeles se encuentran los sitios. Después de ubicado cada sitio en la imagen, se procedió a registrar cada valor de reflectancia del píxel identificado como el del sitio, dicho proceso se hizo con el programa IDRISI, para cada sitio en cada una de las seis bandas de la imagen y de la banda artificial NDVI.

En la cuarta fase se realizó el análisis estadístico, que consistió de un análisis de varianza y un análisis de correlación, y con los resultados de estos dos análisis, se obtuvieron los modelos a probar. Se procedió ha realizar un análisis de varianza de las variables de campo en relación a las cantidades de nitratos, para saber si estadísticamente el contenido de nitratos en el suelo era diferente por cultivo, profundidad o periodo de riego.

Después, la información de las características del suelo (apertura al riego, cantidad de nitratos y cantidad de amonios) y de la vegetación (tipo de cultivo), se correlacionaron con los valores de reflectancia, para determinar cual variable era mejor representada por la imagen. Por último, se probaron modelos de regresión lineal múltiple para saber si estadísticamente la imagen podía representar los niveles de nitratos en el suelo. Se eligieron los mejores modelos de regresión, con base a su nivel de significancia (0.05% como máximo) y valor de la r<sup>2</sup> (40.00 % como mínimo), para cada cultivo (maíz y alfalfa) y para cada profundidad (0-30 cm, 30-60 cm y 60-90 cm).

En la última fase, en la imagen de satélite, empleando una composición en color (bandas1, 2 y 4), se identificaron 9 clases según el uso de suelo (agricultura cultivo maíz, agricultura cultivo alfalfa, agricultura tierra en descanso, agricultura otros cultivos, vegetación de vega de río, vegetación xerófita, zona urbana, zona rural y cuerpos de

agua), obteniéndose una imagen con dicha identificación de clases.

Con la imagen identificada por clases, se tomaron aquellas clases que se emplearon para los modelos (agricultura cultivo maíz y agricultura cultivo alfalfa), y se aplicó cada modelo matemático a la imagen correspondiente, obteniéndose una imagen clasificada de acuerdo a la concentración de nitratos en cada estrato muestreado en el perfil del suelo para cada cultivo.

Después de hacer la clasificación, se verificó que la imagen fuera una herramienta útil para clasificar zonas con problemas de nitratos, mediante el muestreo de los sitios analizados. Se comparan los niveles de nitratos de los sitios con los niveles de nitratos de la imagen clasificada, para cada modelo y así identificar al mejor de ellos.

## **RESULTADOS Y DISCUSIÓN**

En el Cuadro 1 se muestran los datos promedio obtenidos de los valores de reflectancia de cada una de las bandas y de la banda artificial NDVI, por cultivo para cada profundidad.

Para el cultivo de alfalfa, los valores de reflectancia de las bandas 1, 2, 5 y 6, son ligeramente inferiores en comparación con los valores presentes para el cultivo de maíz; además, las bandas 3 y 4, tienen valores ligeramente superiores a los presentes en el cultivo de maíz. La banda de los NDVI, merece una mención especial, ya que sus valores son muy semejantes dentro de un mismo cultivo, y son diferentes entre cultivos. Esto da una referencia para poder diferenciar los cultivos en base a los valores digitales de reflectancia y NDVI.

La información de campo de este estudio se obtuvo de 150 sitios, 91 para maíz y 59 para alfalfa. En el laboratorio se determino Nitrógeno-NO $_3^{\cdot}$  y Nitrógeno-NH $_4^{\cdot}$ . En el Cuadro 2 se presentan los valores promedio de nitrógeno nítrico y amoniacal ordenados por cultivo para cada profundidad.

| Cultivo | Profundidad  | Banda 1 | Banda 2 | Banda 3 | Banda 4 | Banda 5 | <b>Banda 7</b> | <b>NDVI</b> |
|---------|--------------|---------|---------|---------|---------|---------|----------------|-------------|
| Alfalfa | $0-30$ cm    | 78.60   | 73.53   | 87.10   | 89.48   | 113.29  | 80.86          | 0.003       |
| Alfalfa | $30 - 60$ cm | 76.59   | 72.76   | 86.02   | 91.88   | 112.78  | 79.84          | 0.016       |
| Alfalfa | $60-90$ cm   | 82.38   | 75.66   | 88.38   | 94.66   | 114.28  | 81.31          | 0.020       |
| Maíz    | $0-30$ cm    | 83.96   | 75.65   | 88.51   | 81.64   | 117.03  | 88.82          | $-0.050$    |
| Maíz    | $30 - 60$ cm | 83.15   | 75.83   | 88.17   | 84.85   | 116.05  | 87.26          | $-0.029$    |
| Maíz    | 60-90 cm     | 87.41   | 79.06   | 92.06   | 85.34   | 117.81  | 91.84          | $-0.052$    |

**CUADRO 1. Valores Promedio de Reflectancia y NDVI, por cultivo y profundidad.**

**CUADRO 2. Nitrógeno inorgánico por cultivo, profundidad y años bajo riego.**

| Cultivo | Profundidad  | <b>Nitrato</b> | Amonio | Riego |
|---------|--------------|----------------|--------|-------|
|         | (ppm)        | (ppm)          | (años) |       |
| Alfalfa | $0 - 30$ cm  | 20.03          | 5.62   | 46.1  |
| Alfalfa | $30 - 60$ cm | 7.19           | 5.09   | 46.1  |
| Alfalfa | $60-90$ cm   | 5.75           | 5.40   | 38.67 |
| Maíz    | $0-30$ cm    | 33.58          | 5.32   | 36.0  |
| Maíz    | $30 - 60$ cm | 11.30          | 5.40   | 35.52 |
| Maíz    | 60-90 cm     | 6.79           | 5.23   | 34.7  |

En el suelo cultivado con maíz existe mayor acumulación de nitratos en las diferentes profundidades, respecto a los niveles del suelo cultivado con alfalfa, en cambio el amonio está uniformemente distribuido en las diferentes profundidades muestreadas y con valores similares para ambos cultivos.

Es importante notar que en promedio los terrenos cultivados con alfalfa han sido irrigados con agua residual por mas años que aquellos cultivados con maíz; sin embargo, en éstos últimos la concentración de nitratos es mayor. El periodo de apertura al riego se obtuvo directamente de los registros del Distrito de Riego.

Se debe considerar que el desarrollo de los cultivos en el periodo de muestreo y la fecha de toma de la imagen estaban poco desarrollados. Por ello se eliminaron algunos sitios de muestreo cultivados con maíz apenas establecido (ya que la reflectancia era aportada mayoritariamente por el suelo y enmascaraba el efecto de los nitratos en el cultivo). También se eliminaron los sitios cultivados con una alfalfa segada (por la misma razón anterior) y aquellos sitios en que la parcela estaba recién regada (pues el agua cambiaba la reflectancia, enmascarando el efecto de los nitratos).

La selección de los sitios eliminados se hizo con el apoyo del NDVI. El NDVI está acotado entre –1 y +1, con un umbral crítico en torno a 0.2 (Flores-López y Scott<sup>2</sup>, 2000), es decir a partir de este valor hay un buen desarrollo vegetal. Valores menores a 0.2 indican un cultivo poco desarrollado, un suelo desnudo e incluso un suelo regado o áreas con agua (Soria<sup>12</sup>, 1997).

Se eliminaron aquellos sitios cuyo valor de NDVI era menor a 0.05, pues indicaba un suelo desnudo, un cultivo apenas establecido o con agua (recién regado). Con esta modificación, se utilizaron solo los sitios seleccionados para los análisis posteriores.

# **Análisis de Varianza**

Con la información de campo se observaron los valores de nitratos en cada profundidad y se realizó un análisis estadístico para determinar las diferencias entre concentraciones de nitratos y amonios por nivel de profundidad, tipo de cultivo y periodo de apertura al riego. Se indicó que en el caso del amonio, no hay diferencias estadísticas entre las diferentes profundidades, pues permanecen estables en cada estrato, tanto en maíz solo, en alfalfa sola y al considerarlos juntos. Pero en el caso de los nitratos, las concentraciones para cada cultivo fueron estadísticamente diferentes, lo que indicó que el cultivo si tiene un efecto en el contenido de nitratos, de igual forma sucede con la profundidad y la interacción entre cultivo y profundidad.

Además, se realizó una prueba de medias (Tukey), encontrándose que los valores medios si son estadísticamente diferentes para los nitratos. Con todo esto, resultó que los niveles en la última capa son elevados, de 4.61 a 6.85 ppm (9.22 a 13.90 kg⋅ha-1), cantidades que pueden lixiviarse, pues el sistema radicular de los cultivos prácticamente ya no los recupera, pues quedan fuera de su alcance. Al respecto, Galvis (1998) menciona que durante la lixiviación, la solución del suelo es la que se desplaza; así por ejemplo un excedente de 3 a 6 ppm de nitrato, que expresados en solución serían de 10 a 40 ppm, causarían la pérdida de 10 a 25 kg de nitratos, sin embargo, expresado en solución sería de 3 a 7 veces mayor, es decir, 30 a 100 kg ha<sup>-1</sup> de nitratos.

## **Análisis de Correlación**

Con el propósito de conocer la correlación entre todas las variables que se emplearon en este trabajo, primero se dividieron en variables de campo, aquellas que fueron tomadas en los sitios de muestreo (nitratos, amonio, cultivo y periodo de riego), y variables de la imagen que fueron los valores de reflectancia para cada sitio de muestreo. De acuerdo con el análisis de varianza anterior, para hacer las correlaciones, los datos se organizaron por tipo de cultivo y nivel de profundidad. Para la profundidad, se tomaron los niveles de 0-30 cm, 30-60cm y 60-90cm.

Las correlaciones entre los valores de reflectancia al organizarse por tipo de cultivo y profundidad no mostraron grandes cambios entre ellos, pero en términos generales mostraron una alta correlación entre cada una de las bandas, no así la banda 4 que tuvo una correlación baja con relación a las demás, esto es normal debido a la naturaleza de esta banda, lo que indica que en el área de estudio hay una heterogeneidad debida al desarrollo vegetativo de los cultivos (Cuadro 3).

Las correlaciones entre las variables de campo fueron muy bajas, es decir, poco relacionadas, esto no era lo esperado pues se esperaba que entre mayor fuera el periodo de riego mayor sería el contenido de nitratos y amonios en el perfil del suelo, y esto no se notó claramente (Cuadro 4).

**CUADRO 3. Análisis de correlación entre valores de reflectancia.**

|             | Banda 1 | Banda 2 | Banda 3 | Banda 4    | Banda 5    | Banda 7    | <b>NDVI</b> |
|-------------|---------|---------|---------|------------|------------|------------|-------------|
| Banda 1     | 1.0000  | 0.90059 | 0.49568 | $-0.40135$ | 0.72463    | 0.81783    | $-0.61808$  |
|             | 0.0     | 0.0001  | 0.0223  | 0.0713     | 0.0002     | 0.0001     | 0.0028      |
| Banda 2     |         | 1.00000 | 0.53317 | $-0.24184$ | 0.73085    | 0.71838    | $-0.51653$  |
|             |         | 0.0     | 0.0128  | 0.2909     | 0.0002     | 0.0002     | 0.0165      |
| Banda 3     |         |         | 1.00000 | 0.02905    | 0.34528    | 0.40125    | $-0.55849$  |
|             |         |         | 0.0     | 0.9005     | 0.1253     | 0.0714     | 0.0085      |
| Banda 4     |         |         |         | 1.00000    | $-0.17543$ | $-0.44347$ | 0.80783     |
|             |         |         |         | 0.0        | 0.4469     | 0.0440     | 0.0001      |
| Banda 5     |         |         |         |            | 1.00000    | 0.88945    | $-0.35686$  |
|             |         |         |         |            | 0.0        | 0.0001     | 0.1123      |
| Banda 7     |         |         |         |            |            | 1.00000    | $-0.61099$  |
|             |         |         |         |            |            | 0.0        | 0.0033      |
| <b>NDVI</b> |         |         |         |            |            |            | 1.00000     |
|             |         |         |         |            |            |            | 0.0         |

**CUADRO 4. Análisis de correlación entre las variables de campo.**

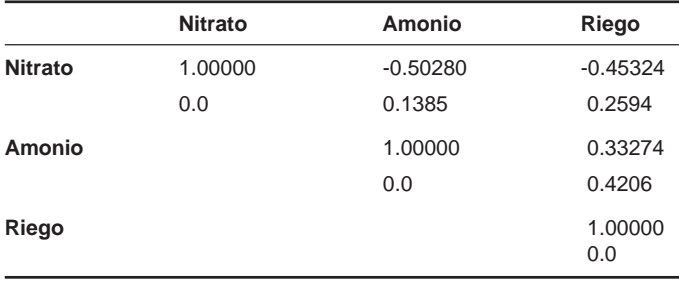

Las correlaciones entre variables de campo y variables de la imagen fueron las de mayor interés para este estudio. En términos generales, para el cultivo de alfalfa, sólo en la profundidad de 60-90 cm las correlaciones fueron significativas, y para el caso del cultivo de maíz no existe correlación significativa (ver Cuadros 5 y 6). Para el cultivo de alfalfa, los niveles de nitratos tuvieron correlación significativa con la banda 4 y el NDVI, lo que quiere decir, que dichas bandas pueden interpretar las cantidades de nitratos que habrían en la profundidad de 60-90 cm. Para el cultivo de maíz, los niveles de nitratos no tuvieron correlación significativa con ninguna banda, lo que quiere decir, que dichas bandas no pueden interpretar las cantidades de nitratos que habrían en el suelo cuando está presente el cultivo de maíz.

#### **Variables que predicen la concentración de nitratos**

Las variables seleccionadas para predecir los niveles de nitratos, tomando como base los análisis estadísticos, fueron: B4 y NDVI, y la profundidad de 60-90 cm, para el cultivo de alfalfa. En tanto que las variables de campo, sólo el periodo de riego en la profundidad de 60-90 cm, fue la variable que podía representar los niveles de nitratos.

## **Predicción de la concentración de nitratos**

Dado que el objetivo de este estudio, fue conocer las concentraciones de los nitratos, estos estuvieron en función de las variables: reflectancia de cada una de las bandas, niveles de amonio y periodo de apertura al riego. Con estas variables, se procedió a realizar un análisis lineal múltiple de regresión que incluyera a todas las variables, para saber si alguna otra variable actuando en conjunto mejoraran los resultados. Con base en la mejor  $R<sup>2</sup>$ , la mejor significancia y el menor número de variables se seleccionó el mejor modelo. El modelo inicial probado fue:

$$
NO_3^- = B1 + B2 + B3 + B4 + NDVI + B5 + B6 + NH_4^+ + R.
$$

Donde:  $NO_3^-$  = Concentración de nitratos (ppm)

- B1 = Reflectancia de la banda 1,
- B2 = Reflectancia de la banda 2,
- B3 = Reflectancia de la banda 3,
- B4 = Reflectancia de la banda 4,
- NDVI = Reflectancia de la banda NDVI,
- B5 = Reflectancia de la banda 5,
- B6 = Reflectancia de la banda 6,
- $NH_4^+$  = Cantidad de amonios . y
- R = Periodo de apertura al riego.

Los mejores modelos obtenidos se presentan en el Cuadro 7.

**CUADRO 5. Análisis de correlación entre reflectancia y variables de campo en el cultivo de alfalfa para la profundidad 60-90 cm.**

|                 | Banda 1    | Banda 2    | Banda 3    | Banda 4 | <b>NDVI</b> | Banda 5    | Banda 7    |
|-----------------|------------|------------|------------|---------|-------------|------------|------------|
| NO <sub>3</sub> | $-0.49834$ | $-0.36605$ | $-0.37798$ | 0.69427 | 0.74644     | $-0.10847$ | $-0.33223$ |
|                 | 0.0992     | 0.2419     | 0.2258     | 0.0122  | 0.0053      | 0.7372     | 0.2914     |
| NH <sub>4</sub> | $-0.34028$ | $-0.36246$ | $-0.24407$ | 0.09243 | 0.25076     | $-0.53014$ | $-0.50128$ |
|                 | 0.2791     | 0.2469     | 0.4446     | 0.7751  | 0.4318      | 0.0762     | 0.0969     |
| Riego           | $-0.42436$ | $-0.36924$ | $-0.42500$ | 0.43749 | 0.54551     | $-0.07236$ | $-0.23362$ |
|                 | 0.1692     | 0.2375     | 0.1684     | 0.1549  | 0.0666      | 0.8232     | 0.4649     |

**CUADRO 6. Análisis de correlación entre reflectancia y variables de campo en el cultivo de maíz para la profundidad 60-90 cm.**

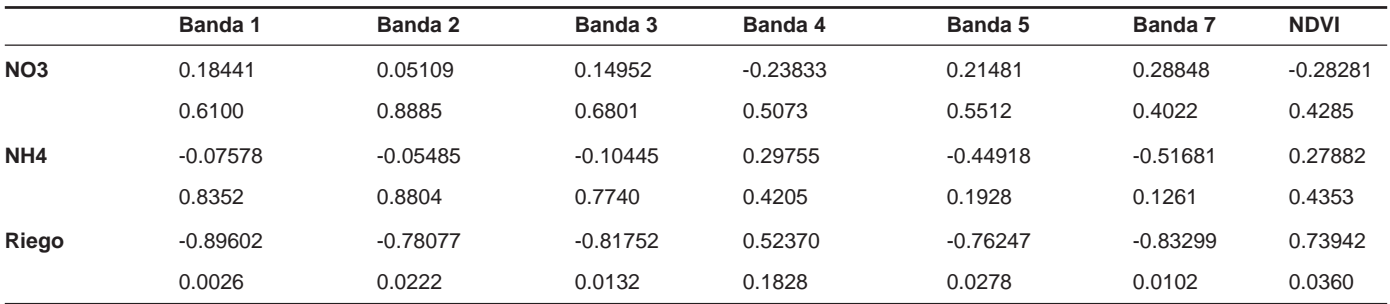

#### **CUADRO 7. Modelos definitivos.**

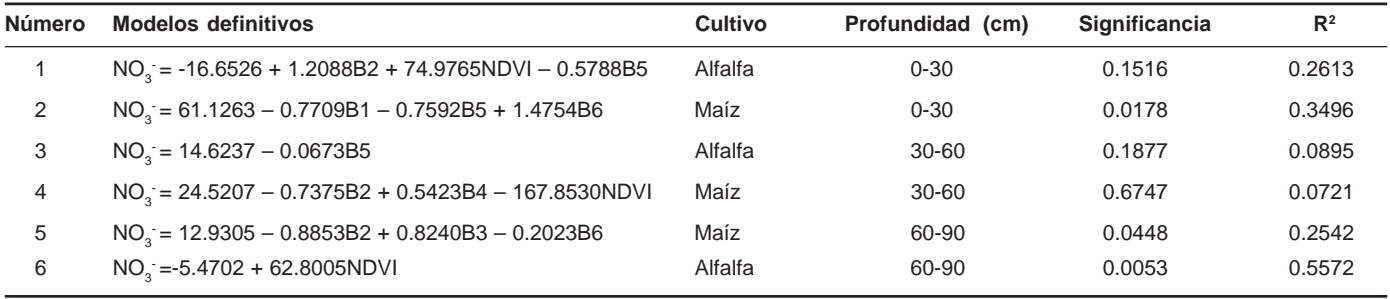

De estos modelos, solo tres mostraron ser estadísticamente significativos (Modelo 2, 5 y 6). El siguiente paso fue su aplicación en la imagen de satélite, para ubicar zonas de acuerdo a su nivel de nitratos, y delimitar aquellas áreas que representen un problema por lixiviación de nitratos, y determinar cual modelo tiene la mejor predicción.

## **Categorización de la Imagen.**

Siguiendo la metodología, en el manejo de la imagen de satélite, se creó una imagen compuesta, con las bandas 1, 2 y 4, que a partir de ésta se crearon 9 clases que se podían identificar en la imagen, estas clases están en el Cuadro 8 y en la Figura 1, se muestra la imagen de satélite categorizada por clases.

#### **CUADRO 8. Clases identificadas en la composición en color de la imagen.**

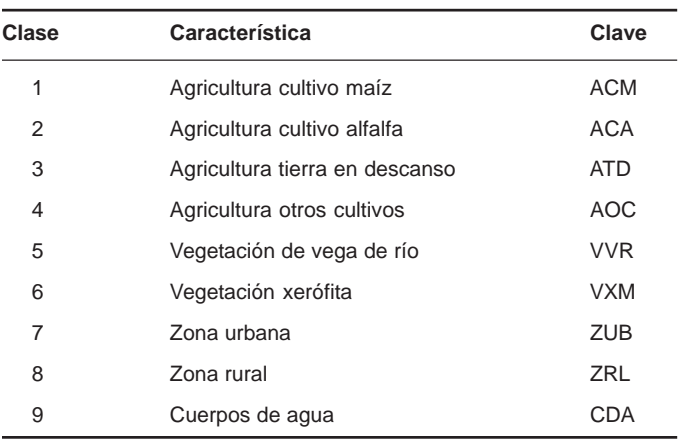

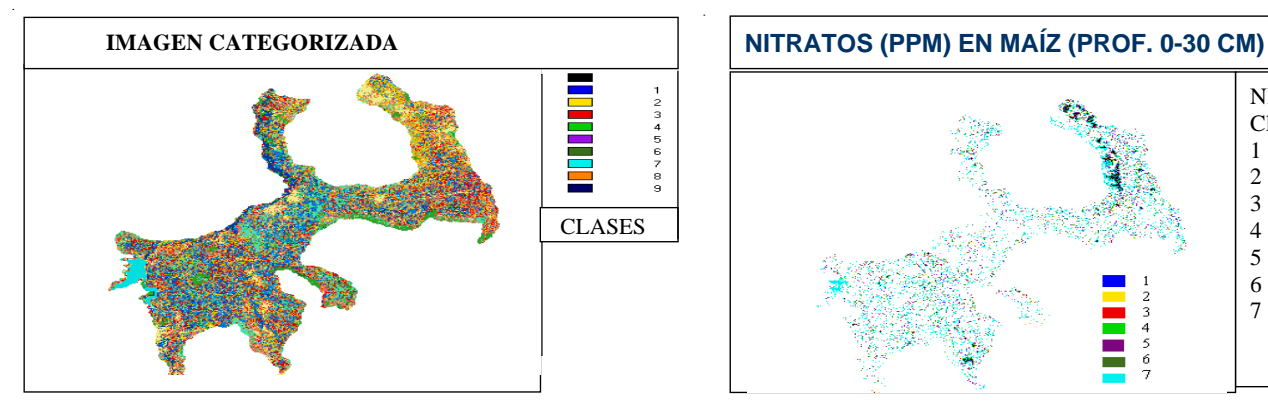

Se realizó una visita de campo para verificar dicha categorización que se hizo con el programa IDRISI. Se tomaron 20 sitios de prueba para cada cultivo (maíz y alfalfa), en los cuales era plenamente identificable el cultivo. De estos 40 sitios, 32 de ellos fueron correctos de acuerdo a la clasificación, es decir el 80.0 %; siendo para el cultivo de alfalfa el 81.81 % y para el cultivo de maíz del 78.19 %.

#### **Clasificación y validación de la imagen de satélite.**

A partir de la imagen de satélite categorizada, se obtuvo otra imagen que tuviera sólo el cultivo de alfalfa y otra sólo el cultivo de maíz. A estas nuevas imágenes se procedió a aplicar los modelos aceptados para predecir los niveles de nitratos.

Con las imágenes obtenidas de acuerdo a la cantidad de nitratos para cada cultivo y profundidad, se procedió a realizar la verificación de las mencionadas imágenes. Para tal efecto, se tomó una muestra de 20 sitios para cada profundidad y para cada cultivo, de los sitios originales que contienen la información de cantidad de nitratos (en ppm), los cuales se compararon con los valores que dio por resultado la imagen clasificada (en ppm) según los modelos anteriormente aceptados. Ver Figuras 2, 3 y 4.

Para realizar la comparación y decidir si un valor de los datos de campo es igual estadísticamente a un valor de la imagen clasificada, se hizo uso de los intervalos de confianza que se obtuvieron de los modelos de regresión. Así, si un valor de los datos de campo estaba dentro del intervalo de confianza, se consideraba igual al del modelo.

Los tres modelos con las mejores características estadisticas fueron sometido a la verificación de las concentraciones de nitratos con los datos de campo, obteniendo los siguientes resultados:

1. Modelo 1. No aplicó, porque estadísticamente no era significativo el modelo.

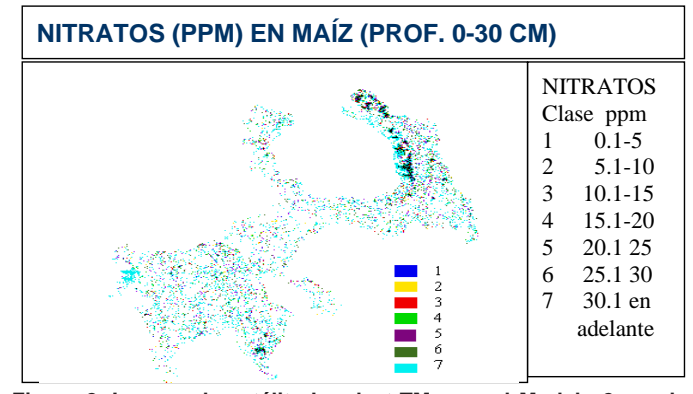

**Figura 1. Imagen de satélite Landsat-TM clasificada. Figura 2. Imagen de satélite Landsat-TM para el Modelo 2 con la concentración de nitros en suelo cultivado con maíz y la profundidad 0-30 cm.**

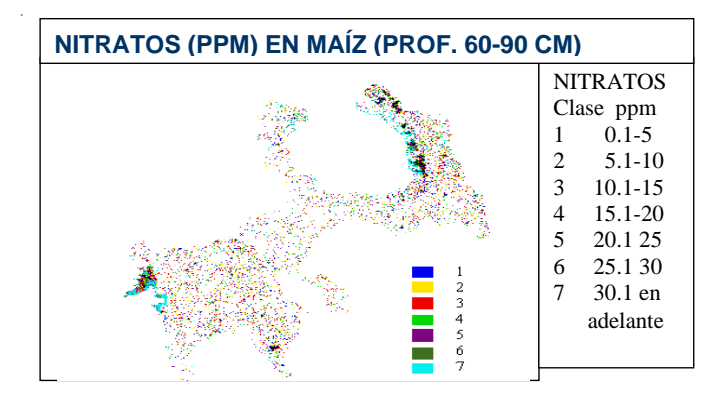

**Figura 3. Imagen de satélite Landsat-TM para el Modelo 5 con la concentración de nitros en suelo cultivado con maíz y la profundidad 60-90 cm.**

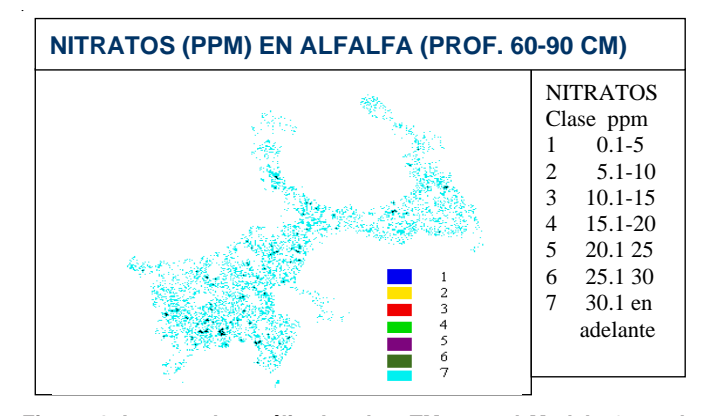

**Figura 4. Imagen de satélite Landsat-TM para el Modelo 6 con la concentración de nitros en suelo cultivado con alfalfa y la profundidad 60-90 cm.**

- 2. Modelo 2. Tuvo una eficiencia del 43.84 %, donde al igual que el modelo anterior, la mayoría de los valores sobrestimaban la cantidad de nitratos en el perfil.
- 3. Modelo 3. No aplicó, porque estadísticamente no era significativo el modelo.
- 4. Modelo 4. No aplicó, porque estadísticamente no era significativo el modelo.
- 5. Modelo 5. Tuvo una eficiencia del 63.33 %, donde las variaciones de los valores erróneos fueron subestimaron la cantidad de nitratos en el perfil.
- 6. Modelo 6. Tuvo una eficiencia del 91.88 %, resultando ser el mejor modelo.

El Modelo 6, tiene distribuido en todo el Valle del Mezquital los niveles de nitratos, sin tener zonas claramente definidas con excesos de nitratos, sin embargo, la franja desde Iturbe hasta Progreso (pasando por Tlahuelilpan y Mixquihuala) es la que presente los mayores niveles de nitratos. Por su parte, en los sitios de muestreo ocurre algo similar, pues no se encuentra una zona claramente distinguida por sus altos contenidos de nitratos, a excepción de la zona de Iturbe a Tlahualilpan y una pequeña porción de Caxuxi a Dextho (al Noroeste de Actopan) con los mas altos niveles de nitratos. En el anexo 1, se aprecian las localidades mencionadas.

Al respecto, Palacio-prieto *et al* (1994) delimitan tres áreas con alto riesgo de contaminación de mantos acuíferos por lixiviación de nitratos en suelos del Distrito de riego 03 (zona de estudio), las cuales están en las parcelas con mayor tiempo de apertura al riego (alrededor de Mixquiahuala, Tlahuelilpan y Tlaxcoapan). Coincidiendo un poco con los resultados que se obtuvieron de este trabajo, a excepción de la zona al Este-Noroeste de Actopan, la cual no era considerada como un área con problemas de lixiviación de nitratos

#### **CONCLUSIONES**

Se obtuvo una metodología para determinar niveles de nitratos usando imágenes de satélite Landsat-TM.

La región del Valle del Mezquital, muestra zonas con diferentes concentraciones de nitratos para cada profundidad del suelo (0-30, 30-60 y 60-90 cm).

El NDVI de la imagen de satélite es buen indicador de los niveles de nitratos para el estrato de 60-90 cm de profundidad del suelo cultivado con alfalfa.

Las imágenes de satélite Landsat-TM si pueden determinar zonas con problemas de concentración de nitratos, hasta en un 91.88% de precisión (Modelo 6, que emplea el índice de vegetación), y con un mínimo de 63.33% (Modelo 5, que emplea las bandas 2, 3 y 6) para la profundidad de 60-90 cm.

#### **AGRADECIMIENTOS**

Al Instituto Nacional de Ecología (INE) y al Instituto Mexicano de Tecnología del Agua (IMTA), por facilitar las imágenes de satélite, y al CONACYT por financiar el Proyecto 29067-B que aportó las muestras de suelo y la información de campo.

#### **LITERATURA CITADA**

- CHUVIECO, E. 1990. Fundamentos de teledetección espacial. Editorial Rial, Madrid, España, 453 p.
- FLORES-LÓPEZ F. J.; SCOTT, C. A. 2000. Superficie agrícola estimada mediante análisis de imágenes de satélite en Guanajuato, México. IWMI, Instituto Internacional del Manejo del Agua, Serie Latioamericana No. 15, México, 43 p.
- GALVIS, E. A. 1998. Diagnóstico y simulación del suministro de nitrógeno edáfico para cultivos anuales. Tesis de doctorado, Colegio de Posgraduados, Texcoco, México.
- INEGI. 1992. Síntesis Geográfica del Estado de Hidalgo. INEGI, México, 134 p.
- KEENEY, D. R.; R. F. FOLLET. 1991. Managing nitrogen for groundwater quality and farm profitability: Overview an introduction. pp. 1-7, *In:* Managing nitrogen, Soil Science Society, U. S. A.
- LEGG, J. O.; J. J. MEISINGER. 1982. Soil nitrogen budgets. pp. 503- 566. *In:* Nitrogen in agricultural soil, Agronomy 22, American Society of Agronomy, Wisconsin, U. S. A.
- LILLESAND, T. M.; R. W. KIEFER. 1994. Remote Sensing and Image Interpretation . John Wiley and Sons Inc., 3d ed., New York, U. S. A., 750 p.
- MENDOZA, M. H. 1981. Lands treatment: a viable solution for management of wastewater in the metropolitan area of the Valley of Mexico. pp. 163-193. *In:* Municipal Wastewater in Agriculture, Academic Press, New York, U. S. A.
- MELESIO-NOLASCO. 1991. Bases teóricas de la percepción remota. Apuntes del Curso "Satélites y agricultura: el ejemplo Spot". *In:* Soran, V., L. Cajuste y E. Ojeda (ed), p. 2-19, Colegio de Postgraduados, Texcoco, México.
- PALACIO-PRIETO, J. L.; Ch. SIEBE; L. L. DOMÍNGUEZ. 1994. Evaluation of soil buffer capacities using geostatical techniques and GIS in an area under wastewater irrigation in México. pp. 329-330. *In:* Transactions of 15 world congress of soil science, volume 6b. Sociedad Mexicana de la Ciencia del Suelo, México.
- RAMOS, C. 1997. El uso de aguas residuales en riegos localizados y en cultivos hidropónicos. Instituto Valenciano de Investigaciones Agrarias, Moncada, España.
- SORIA, R. J.; ORTIZ S., C. A.; ISLAS G., F. ; VOLKE H. V. 1998. Sensores remotos: Principios y Aplicaciones en la evaluación de recursos naturales, Experiencias en México. CONACYT, Publicación especial 7, Sociedad Mexicana de la Ciencia del Suelo, Colegio de Postgraduados, Chapingo, México.

**ANEXO 1**

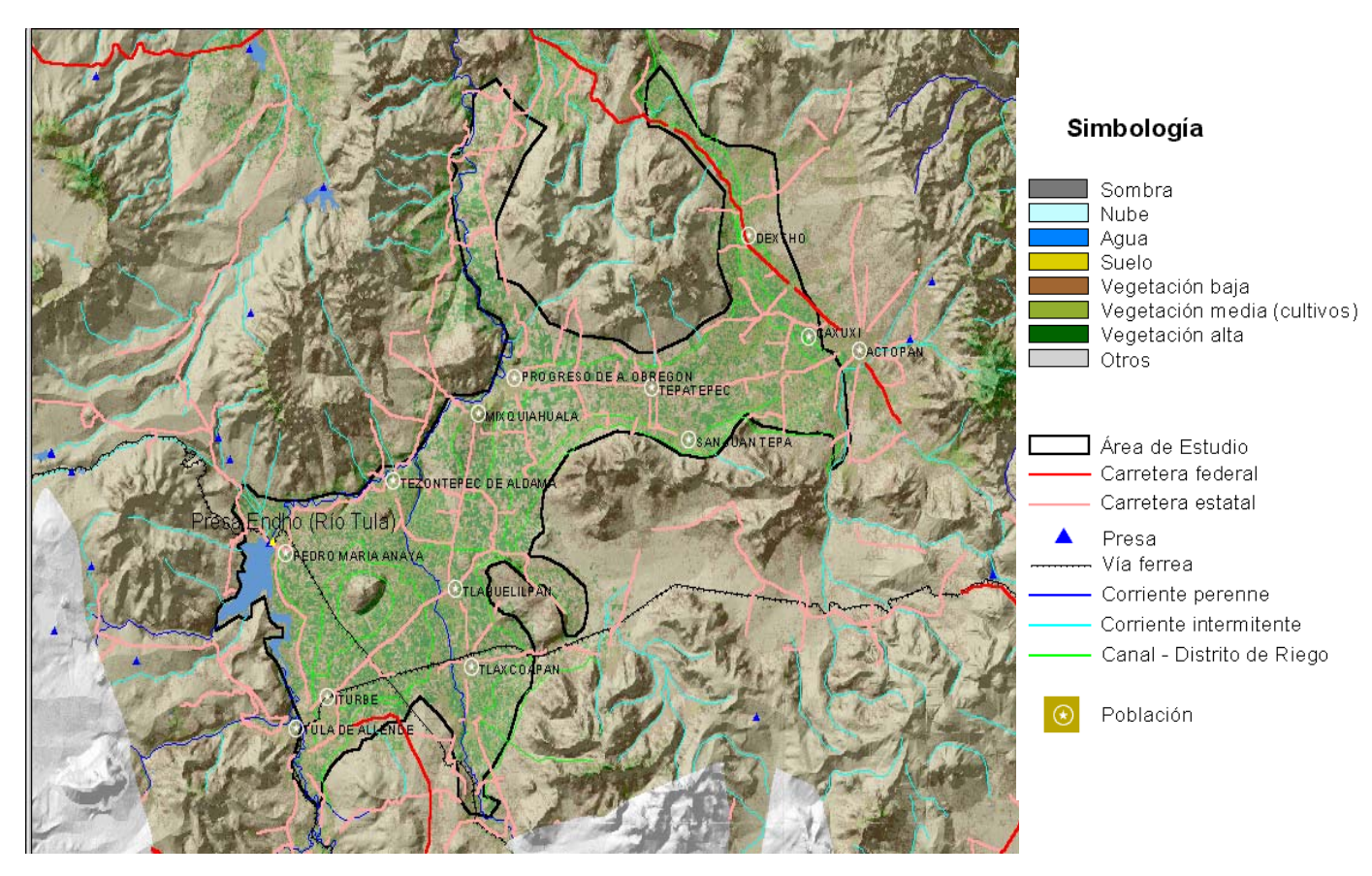

ANEXO<sub>2</sub> METOLOGÍA PROPUESTA

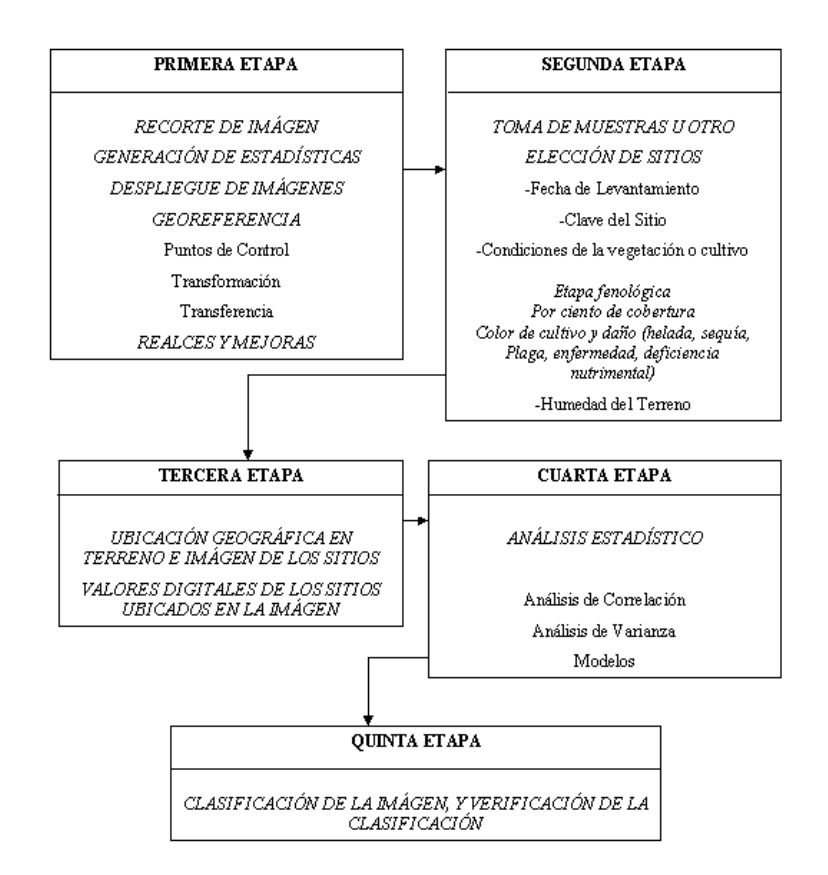